### NT WPF 20-66/ 2.WP/ 2. Reg. RÉGULATION ; GESTION DE L'ÉNERGIE RÉF. PRODUIT: 204366

Tableau norm. pour WPF avec régulateur WPM (234727) et si besoin avec régulateur d'extension WPE (234725).

Les protections électriques nécessaires pour la pompe à chaleur, une résistance de secours, un système de commande ainsi que les bornes pour les circulateurs, les électrovannes et les sondes sont également fournis.

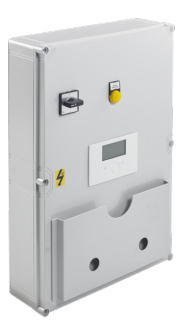

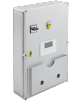

**NT WPF 20-66/ 2. Reg.** Réf. produit: 204365

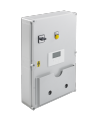

**NT WPF 20-66/ 3.WP/ 2. Reg.** Réf. produit: 204367

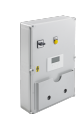

**NT WPF 20-66/ 4.WP/ 2. Reg.** Réf. produit: 204368

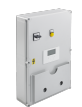

**NT WPF 20-66/ 5.WP/ 2. Reg.** Réf. produit: 204369

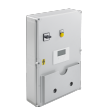

**NT WPF 20-66/ 6.WP/ 2. Reg.** Réf. produit: 204370

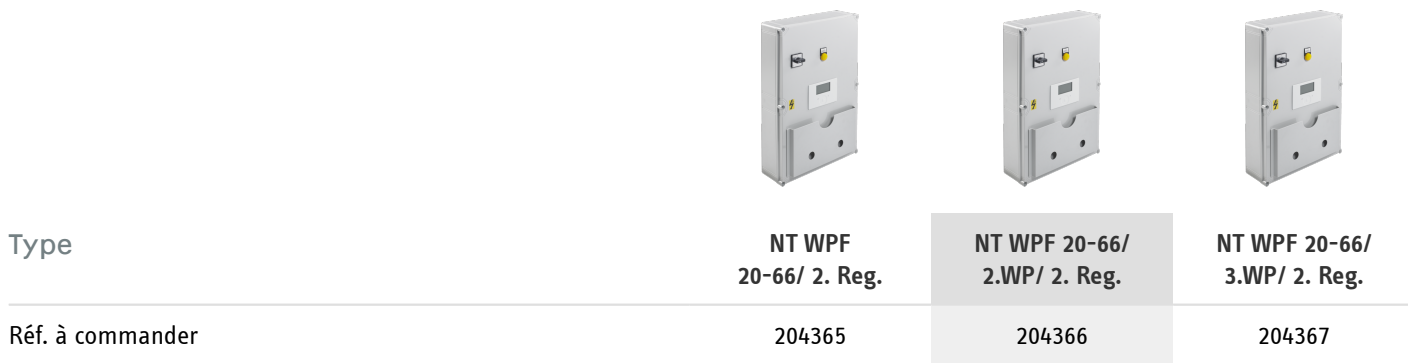

### Caractéristiques techniques

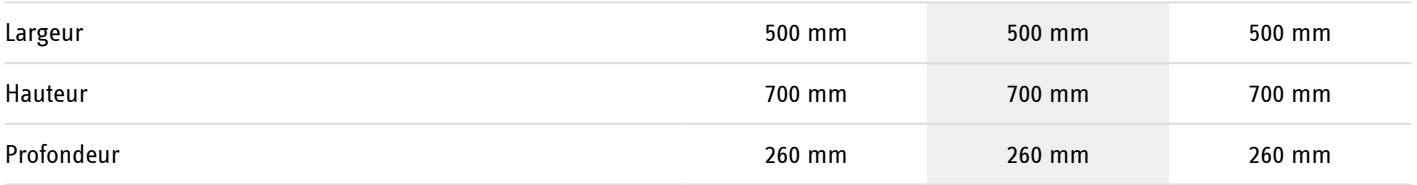

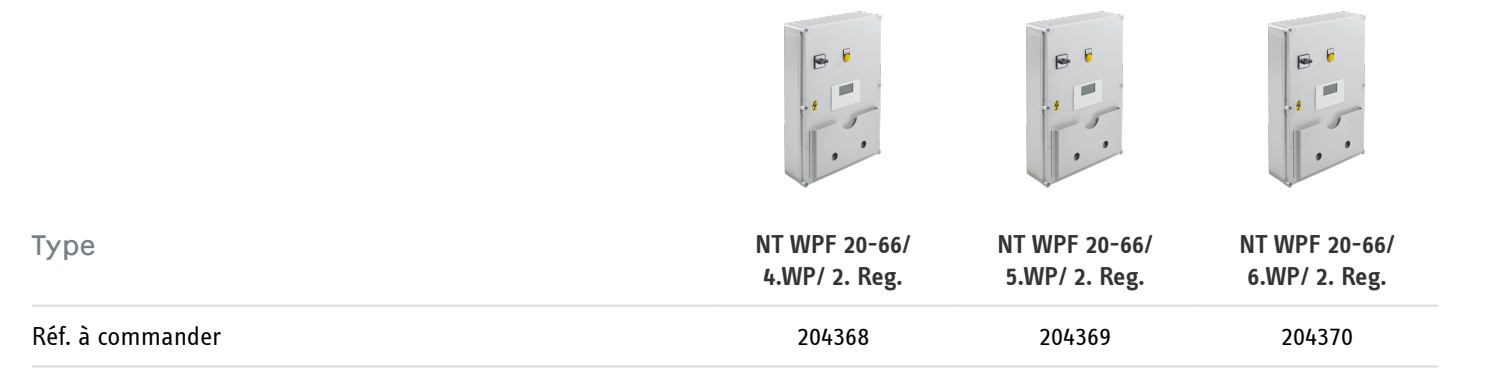

#### Caractéristiques techniques

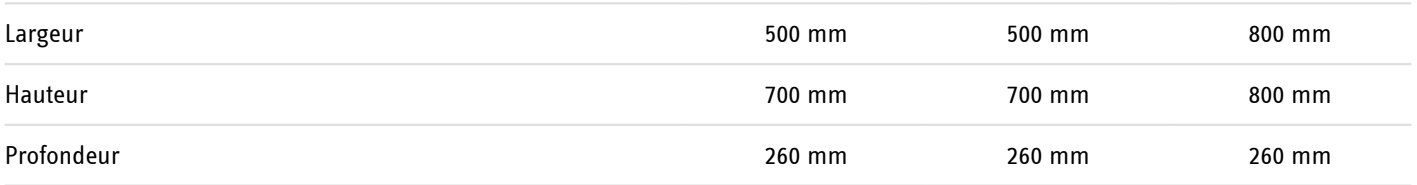

Pour les pompes à chaleur eau glycolée-eau avec **fonction de refroidissement**, il faut toujours appliquer le tableau spécial (réf. 230707). Il faut alors compter un **supplément de CHF 300**. Pour les **installations de pompes à chaleur pour nappe phréatique**, il faut toujours appliquer le tableau spécial WPF (réf. 230707). Il faut alors compter un **supplément de CHF 500** pour le montage de la surveillance de défaut.

#### **Hotline d'information gratuite:**

Vous avez des questions? Nous vous aidons volontiers: en appelant le numéro **0844 333 444**

#### **Nos partenaires pro**

Nos partenaires pro compétents sur site vous assistent pour toutes questions: www.stiebel-eltron.ch/fr/page-d-accueil/entreprise/contact/service-externe.html

#### **Consignes d'installation**

L'installation d'appareils non prêts à brancher doit être effectuée par l'exploitant respectif du réseau ou par un professionnel agréé, qui vous aidera également pour l'obtention du consentement de l'exploitant respectif du réseau pour l'installation de l'appareil.